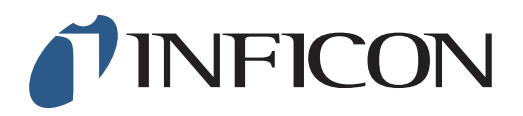

## **QUICK START GUIDE**

How to set your IRwin Methane Leak Detector in Universal Mode (for a factory set unit)

## For Operation in countries not following German DVGW directives

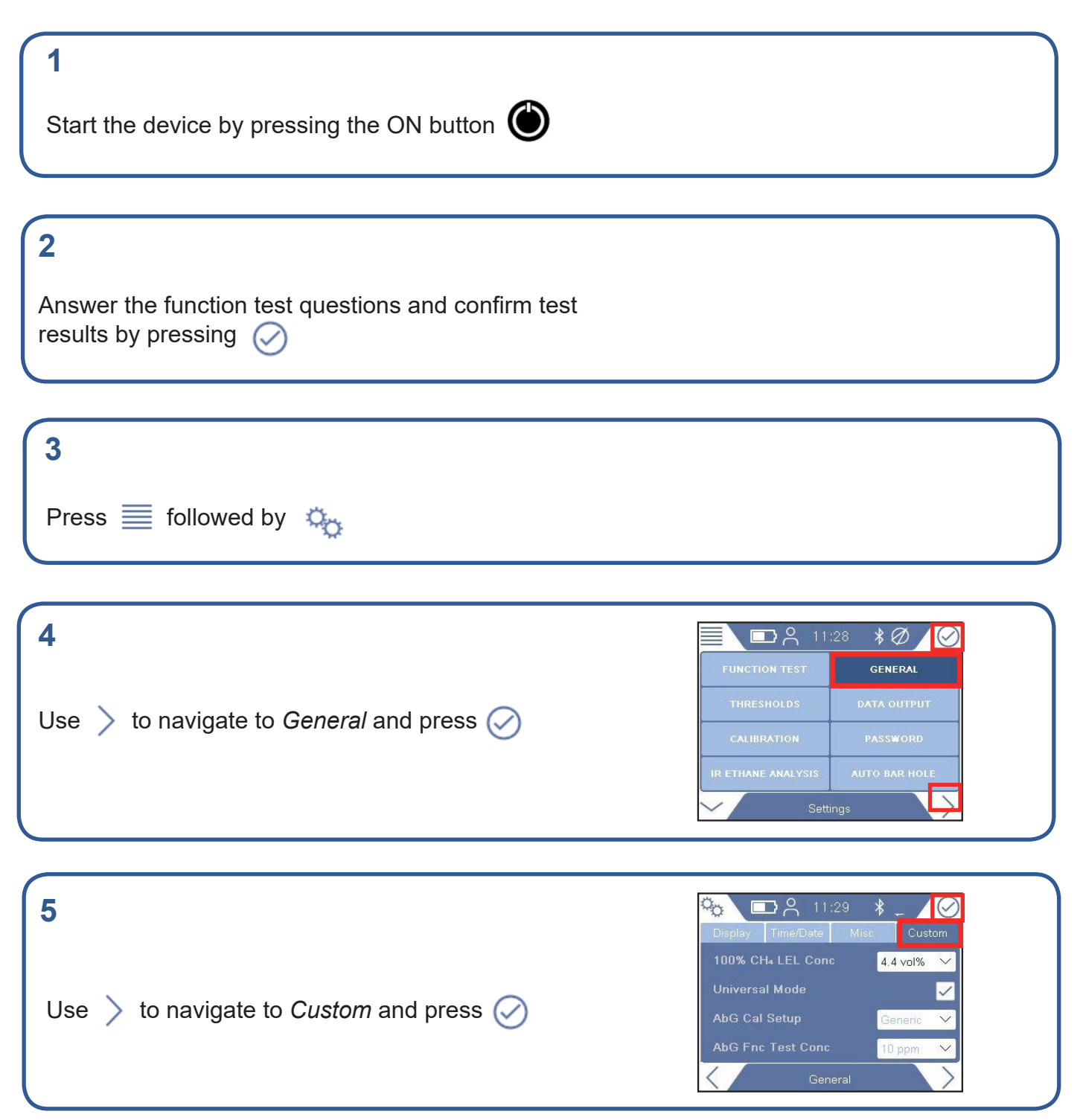

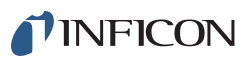

## **6**

Use  $\vee$  to navigate to *Universal Mode* and press Q

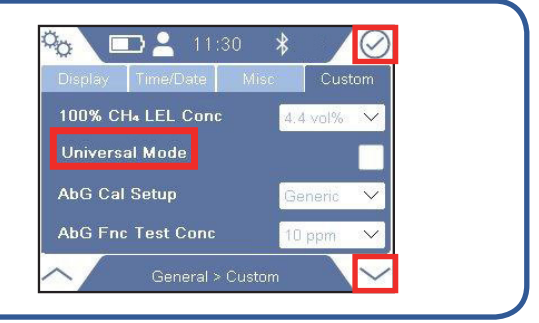

## **7**

Enter the Supervisor (Advanced) password code

**8**  $\Box$  11:30 **OCT** Time/Date Mi 100% CH4 LEL Conc Use  $\vee$  to navigate to *Universal Mode* Universal Mode and press  $\oslash$ AbG Cal Setup AbG Fnc Test Conc

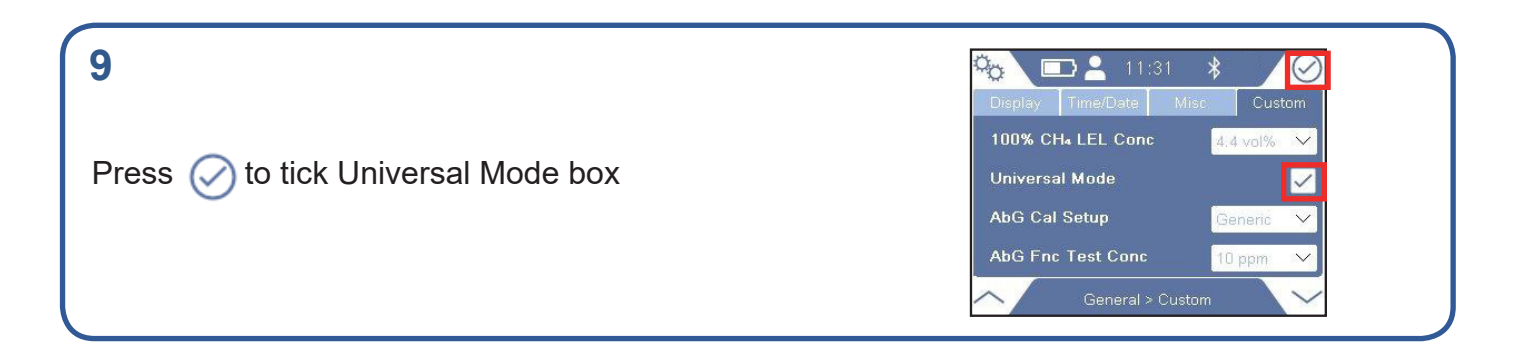

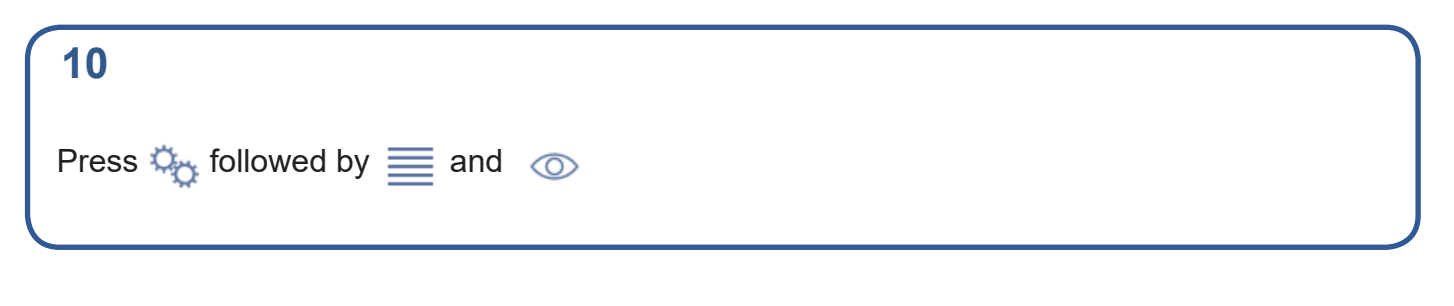

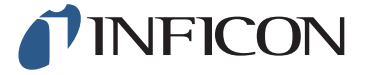

www.inficon.com reach.sweden@inficon.com

Due to our continuing program of product improvements, specifications are subject to change without notice. All trademarks are the property of the ir respective owners.<br>©2019 INFICON mima66e mima66en1-01 (1901)